## **[Element WH: Inny](https://pomoc.comarch.pl/mobile/pl/cee/20226/index.php/knowledge-base/element-wh-inny/)**

Obsługa takiego elementu wizyty polega na wprowadzeniu informacji odnośnie realizacji dodatkowego zadania według stworzonego elementu szablonu w **Comarch Mobile Zarządzanie** (opis funkcjonalności znajduję się [TUTAJ\)](https://pomoc.comarch.pl/mobile/pl/cee/index.php/knowledge-base/elementy-szablonow/).

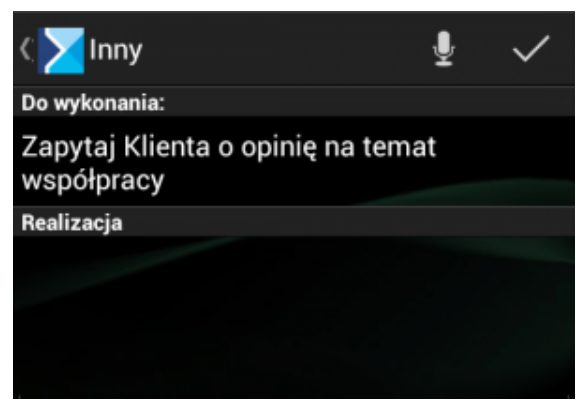

Wizyta: Inny

Realizacja elementu Inny polega na wpisaniu tekstu. Po kliknięciu w ikonę **kompunie w możliwe jest także podyktowanie** realizacji, a system przeniesie go na tekst pisany.